# Package 'gravitas'

June 25, 2020

Type Package

Title Explore Probability Distributions for Bivariate Temporal Granularities

Version 0.1.3

Depends  $R(>= 3.5.0)$ 

- **Imports** lubridate( $>= 1.7.4$ ), dplyr( $>= 0.8.0$ ), tsibble ( $>= 0.8.0$ ), tibble( $>= 2.1.1$ ), rlang( $>= 0.3.4$ ), tidyr( $>= 0.8.3$ ), ggplot2( $>=$ 3.1.1), stats, stringr $(>= 1.4.0)$ , lyplot, ggridges, shiny, RColorBrewer, ineq, magrittr, utils
- **Suggests** knitr, tsibbledata ( $>= 0.1.0$ ), purrr ( $>= 0.3.2$ ), test that ( $>= 0.3.2$ ) 2.1.0), covr, rmarkdown, readr

#### VignetteBuilder knitr

Maintainer Sayani Gupta <gupta.sayani@gmail.com>

Description Provides tools for systematically exploring large quantities of temporal data across cyclic temporal granularities (deconstructions of time) by visualizing probability distributions. Cyclic time granularities can be circular, quasi-circular or aperiodic. 'gravitas' computes cyclic single-order-up or multiple-order-up granularities, check the feasibility of creating plots for any two cyclic granularities and recommend probability distributions plots for exploring periodicity in the data.

BugReports <https://github.com/Sayani07/gravitas/issues>

License GPL-3

URL <https://github.com/Sayani07/gravitas/>

Encoding UTF-8 LazyData true ByteCompile true RoxygenNote 7.1.0.9000 NeedsCompilation no

```
Author Sayani Gupta [aut, cre] (<https://orcid.org/0000-0003-0643-5358>),
     Rob Hyndman [aut, ths] (<https://orcid.org/0000-0002-2140-5352>),
     Di Cook [aut, ths] (<https://orcid.org/0000-0002-3813-7155>),
     Antony Unwin [aut] (<https://orcid.org/0000-0002-5841-5757>)
```
Repository CRAN

Date/Publication 2020-06-25 12:10:07 UTC

# R topics documented:

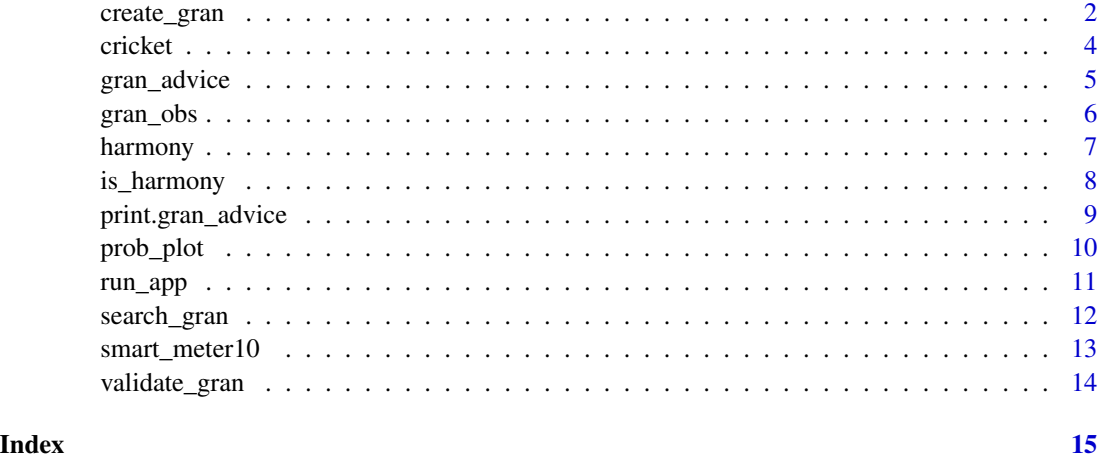

create\_gran *Build dynamic temporal granularities*

# Description

Create time granularities that accommodate for periodicities in data, both single and multiple order up. Periodic ones might include time granularities like minute of the day, hour of the week and aperiodic calendar categorizations may include day of the month or week of the quarter. For nontemporal data, supports only periodic deconstructions.

# Usage

```
create_gran(
  .data,
  gran1 = NULL,
 hierarchy_tbl = NULL,
  label = TRUE,abbr = TRUE,...
)
```
# create\_gran 3

### Arguments

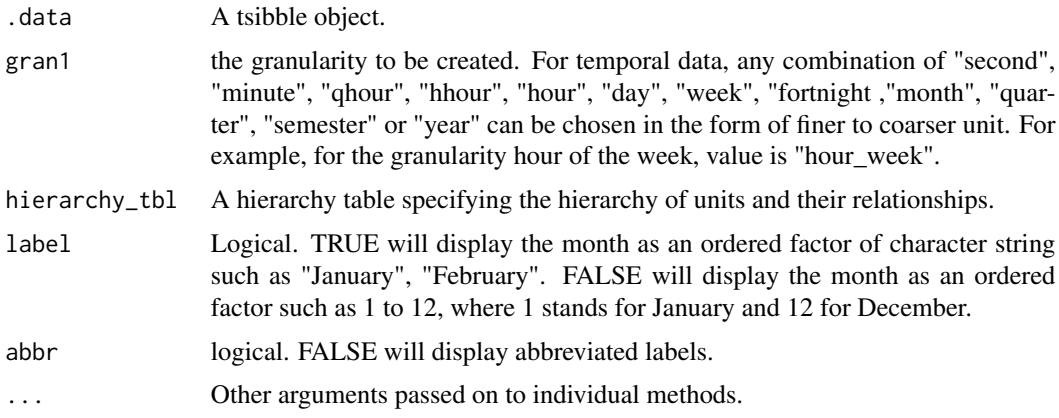

#### Value

A tsibble with an additional column of granularity.

# Examples

```
library(dplyr)
library(ggplot2)
library(lvplot)
# Search for granularities
smart_meter10 %>%
  search_gran(highest_unit = "week")
# Screen harmonies from the search list
## Not run:
smart_meter10 %>%
 harmony(
    ugran = "day",
    filter_in = "wknd_wday"
  \lambda## End(Not run)
# visualize probability distribution of
# the harmony pair (wknd_wday, hour_day)
smart_meter10 %>%
dplyr::filter(customer_id == "10017936") %>%
  prob_plot(
    gran1 = "wknd_wday",gran2 = "hour_day",response = "general_supply_kwh",
    plot_type = "quantile",
    quantile_prob = c(0.1, 0.25, 0.5, 0.75, 0.9)
  ) +scale_y_sqrt()
```
#' # Compute granularities for non-temporal data

```
library(tsibble)
cricket_tsibble <- cricket %>%
mutate(data_index = row_number()) %>%
as_tsibble(index = data_index)
hierarchy_model <- tibble::tibble(
  units = c("index", "over", "inning", "match"),
  convert_fct = c(1, 20, 2, 1)\lambdacricket_tsibble %>%
  create_gran(
    "over_inning",
   hierarchy_model
  )
  cricket_tsibble %>%
  filter(batting_team %in% c("Mumbai Indians",
                             "Chennai Super Kings"))%>%
  prob_plot("inning", "over",
  hierarchy_model,
  response = "runs_per_over",
  plot_type = "lv")
# Validate if given column in the data set
# equals computed granularity
validate_gran(cricket_tsibble,
  gran = "over_inning",
  hierarchy_tbl = hierarchy_model,
  validate_col = "over"
)
```
cricket *Cricket data set for different seasons of Indian Premier League*

# Description

The Indian Premier League played by teams representing different cities in India from 2008 to 2016.

#### Usage

cricket

# Format

A tibble with 8560 rows and 11 variables.

season years representing IPL season

match\_id match codes

batting\_team name of batting team

<span id="page-3-0"></span>

# <span id="page-4-0"></span>gran\_advice 5

bowling\_team name of bowling team inning innings of the match over overs of the inning wicket number of wickets in each over dot\_balls number of balls with no runs in an over runs\_per\_over Runs for each over run rate run rate for each over

# Source

<https://www.kaggle.com/josephgpinto/ipl-data-analysis/data>

#### Examples

```
data(cricket)
library(tsibble)
library(dplyr)
library(ggplot2)
# convert data set to a tsibble ----
cricket_tsibble <- cricket %>%
  mutate(data_index = row_number()) %>%
  as_tsibble(index = data_index)
# set the hierarchy of the units in a table ----
hierarchy_model <- tibble::tibble(
  units = c("index", "over", "inning", "match"),
  convert_fct = c(1, 20, 2, 1)\lambda# Compute granularities ----
cricket_tsibble %>%
  create_gran("over_inning",
               hierarchy_model)
# Visualise distribution of runs across granularities ----
cricket_tsibble %>%
  filter(batting_team %in% c("Mumbai Indians",
                             "Chennai Super Kings"))%>%
  prob_plot("inning", "over",
  hierarchy_model,
  response = "runs_per_over",
  plot_type = "lv")
```
gran\_advice *Advice summaries for granularities*

#### Description

Recommendations on plot choices, interaction, number of observations and intra or inter facet homogeneity. Important summaries before drawing distribution plots.

#### <span id="page-5-0"></span>Usage

gran\_advice(.data, gran1, gran2, hierarchy\_tbl = NULL, ...)

#### Arguments

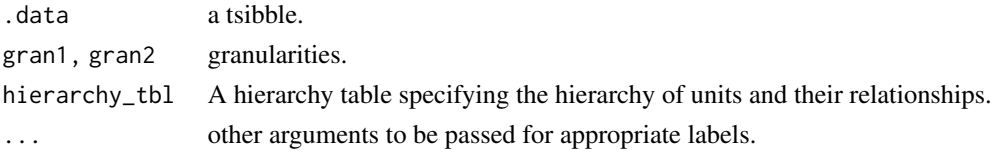

#### Value

Summary check points before visualizing distribution across bivariate granularities

#### Examples

```
library(dplyr)
library(ggplot2)
smart_meter10 %>%
filter(customer_id == "10017936") %>%
  gran_advice(gran1 = "wknd_wday",
            gran2 = "hour_day")# choosing quantile plots from plot choices
smart_meter10 %>%
filter(customer_id == "10017936") %>%
  prob_plot(
   gran1 = "wknd_wday",
   gran2 = "hour_day",response = "general_supply_kwh",
   plot_type = "quantile",
   quantile_prob = c(0.1, 0.25, 0.5, 0.75, 0.9)
  ) +scale_y_sqrt()
```
gran\_obs *Cross tabulation of granularities useful for validating if number of observations are sufficient to compute probability distributions*

#### Description

Cross tabulation of granularities useful for validating if number of observations are sufficient to compute probability distributions

#### Usage

gran\_obs(.data, gran1, gran2, hierarchy\_tbl = NULL)

#### <span id="page-6-0"></span>harmony 7

#### Arguments

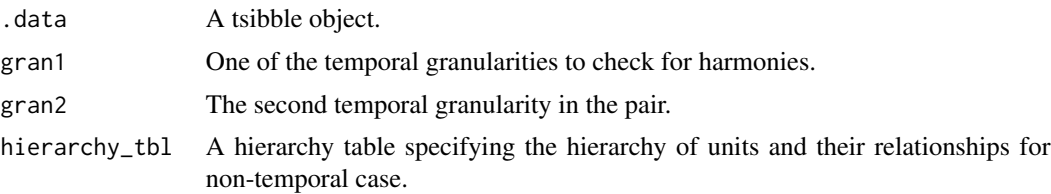

#### Value

A tibble with number of observations for each granularity.

#### Examples

library(tsibbledata) vic\_elec %>% gran\_obs("hour\_day", "day\_week")

harmony *Get possible set of harmonies for a given tsibble*

#### Description

Interaction of pair of granularities, categorised as harmony and clash. harmony () screens out harmony pairs from list of all possible pairs of granularities.

#### Usage

```
harmony(
  .data,
  ugran = "year",
  lgran = NULL,
 hierarchy_tbl = NULL,
  filter_in = NULL,
  filter_out = NULL,
  facet_h = NULL,...
)
```
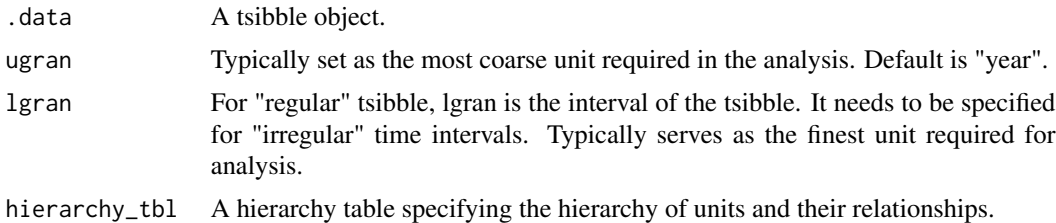

<span id="page-7-0"></span>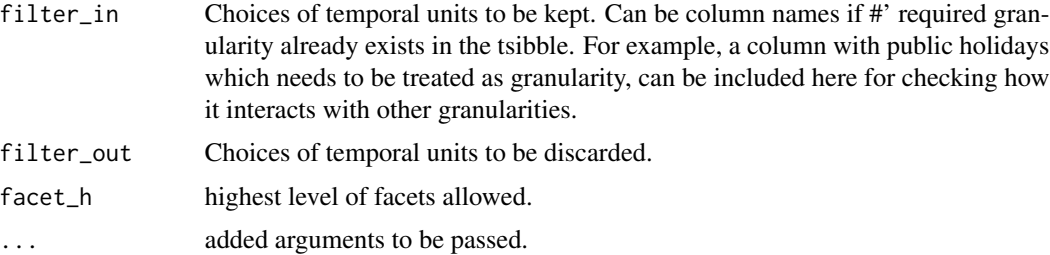

# Value

A tibble of harmonies and their levels.The levels can be used to decide which granularities to be plotted across x-axis/facets for exploratory aid.

# Examples

library(tsibbledata) vic\_elec %>% harmony(lgran = "hour", ugran = "week")

is\_harmony *Check if two temporal granularities are harmonies*

# Description

Interaction of pair of granularities, categorised as harmony and clash

# Usage

```
is_harmony(
  .data,
 gran1,
 gran2,
 hierarchy_tbl = NULL,
 facet_h = NULL,x_h = NULL)
```
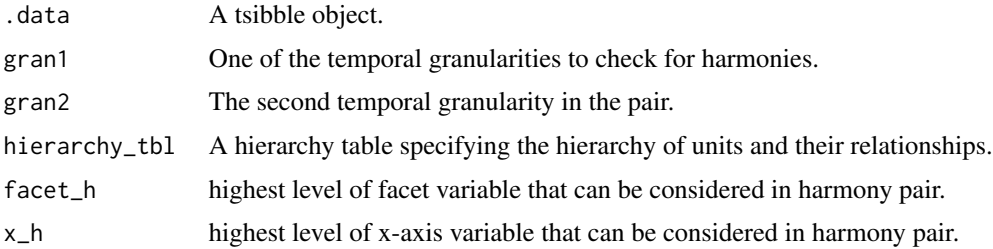

# <span id="page-8-0"></span>print.gran\_advice 9

# Value

TRUE if two granularties are harmonies.

### Examples

```
library(tsibbledata)
vic_elec %>% is_harmony("hour_day", "day_week")
```
print.gran\_advice *Advice summaries for granularities*

# Description

Recommendations on plot choices, interaction, number of observations and intra or inter facet homogeneity. Important summaries before drawing distribution plots.

#### Usage

## S3 method for class 'gran\_advice'  $print(x, \ldots)$ 

### Arguments

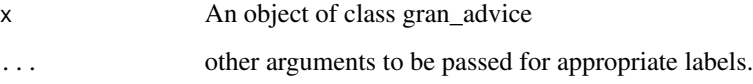

# Value

Print check points before visualizing distribution across bivariate granularities

### Examples

```
library(dplyr)
library(ggplot2)
smart_meter10 %>%
filter(customer_id == "10017936") %>%
  gran_advice(gran1 = "wknd_wday",
            gran2 = "hour_day")
```
<span id="page-9-0"></span>

# Description

Plot probability distribution of univariate series across bivariate temporal granularities.

# Usage

```
prob_plot(
  .data,
  gran1 = NULL,gran2 = NULL,hierarchy_tbl = NULL,
  response = NULL,
  plot_type = NULL,
  quantile_prob = c(0.01, 0.1, 0.25, 0.5, 0.75, 0.9, 0.99),
  facet_h = NULL,symmetric = TRUE,
  alpha = 0.8,
  threshold_nobs = NULL,
  ...
\mathcal{L}
```
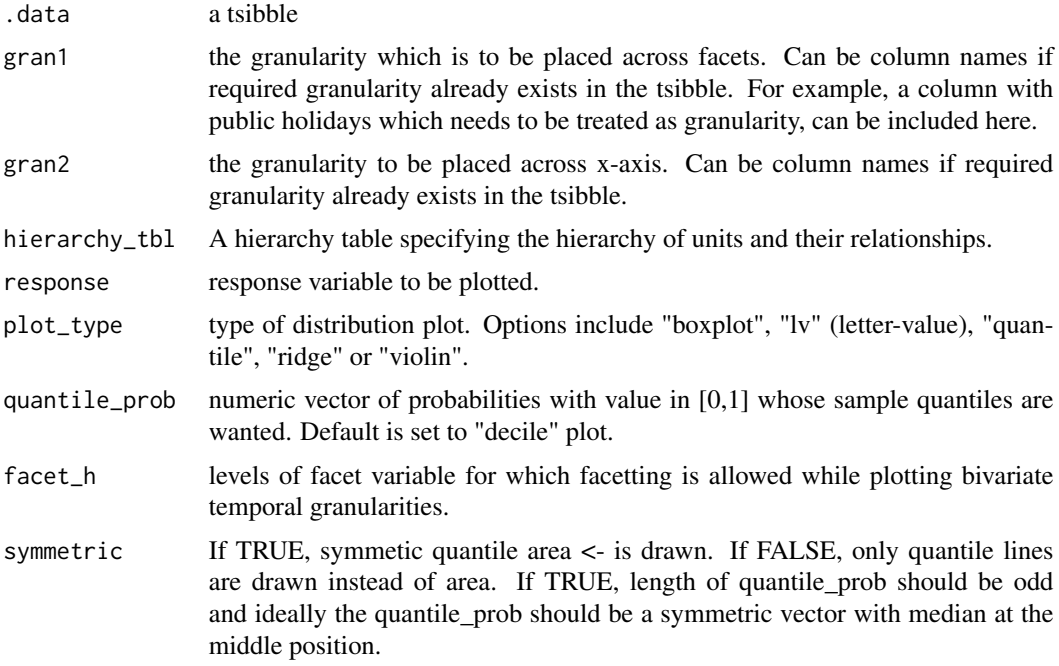

#### <span id="page-10-0"></span>run\_app and the state of the state of the state of the state of the state of the state of the state of the state of the state of the state of the state of the state of the state of the state of the state of the state of th

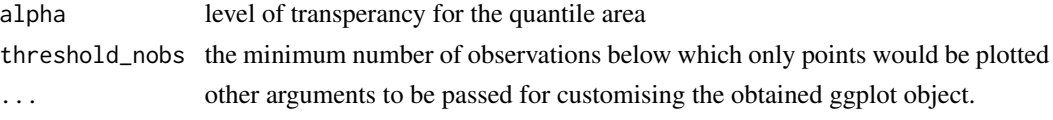

#### Value

a ggplot object which can be customised as usual.

#### Examples

```
library(tsibbledata)
library(ggplot2)
library(tsibble)
library(lvplot)
library(dplyr)
smart_meter10 %>%
filter(customer_id %in% c("10017936")) %>%
prob_plot(
  gran1 = "day_week", gran2 = "hour_day",
  response = "general_supply_kwh", plot_type = "quantile",
  quantile_prob = c(0.1, 0.25, 0.5, 0.75, 0.9),
  symmetric = TRUE,
  outlier.colour = "red",
  outlier.shape = 2, palette = "Dark2"
)
cricket_tsibble <- cricket %>%
  mutate(data_index = row_number()) %>%
  as_tsibble(index = data_index)
hierarchy_model <- tibble::tibble(
  units = c("index", "over", "inning", "match"),
  convert_fct = c(1, 20, 2, 1))
cricket_tsibble %>%
  prob_plot("inning", "over",
   hierarchy_tbl = hierarchy_model,
   response = "runs_per_over",
   plot_type = "lv"
  \lambda
```
run\_app *Runs a shiny app demonstrating functionalities of gravitas*

#### Description

Runs a local shiny app that demonstrates how distributions of univariate time series can be explored across bivariate time granularities

# Usage

run\_app()

# Value

opens a local shiny app

# Author(s)

Sayani Gupta

# Examples

## Not run: run\_app()

## End(Not run)

# search\_gran *Search for granularities*

# Description

Get set of possible granularities that can be considered exhaustively depending on the frequency of the data.

# Usage

```
search_gran(
  .data,
  lowest_unit = NULL,
  highest_unit = NULL,
  hierarchy_tbl = NULL,
  filter_in = NULL,
  filter_out = NULL,
  ...
\mathcal{L}
```
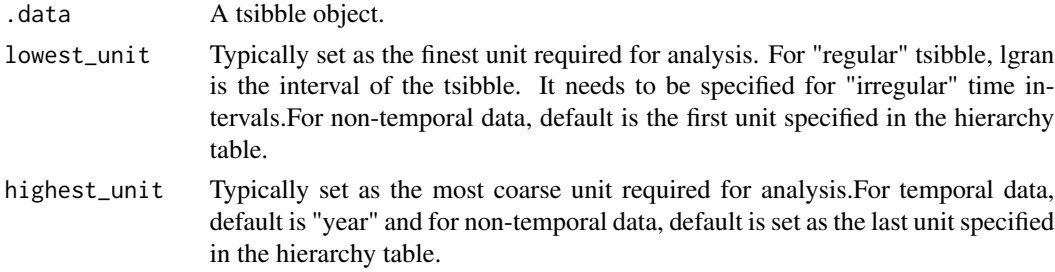

<span id="page-11-0"></span>

<span id="page-12-0"></span>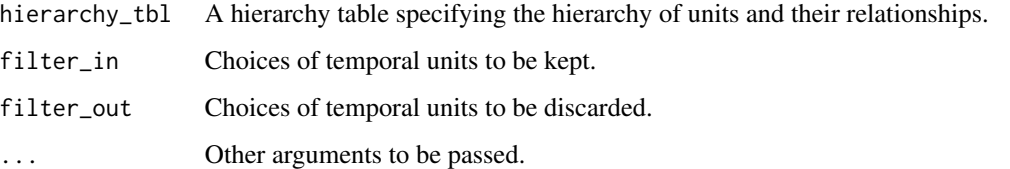

#### Value

Set of possible granularities.

#### Examples

```
library(tsibbledata)
vic_elec %>% search_gran(lowest_unit = "hour", highest_unit = "month")
```
smart\_meter10 *Smart meter data for ten households*

### Description

Customer Trial data conducted as part of Smart Grid Smart City (SGSC) project (2010-2014) based in Newcastle, New South Wales and areas in Sydney. It contains half hourly interval meter readings (KWh) of electricity consumption of households.

#### Usage

smart\_meter10

#### Format

A tsibble with 259, 235 rows and 3 columns.

customer\_id household ID

reading\_datetime Date time for which data is recorded (index)

general\_supply\_kwh electricity supplied to this household

### Source

[https://data.gov.au/dataset/ds-dga-4e21dea3-9b87-4610-94c7-15a8a77907ef/details](https://data.gov.au/dataset/ds-dga-4e21dea3-9b87-4610-94c7-15a8a77907ef/details?q=smart-meter)? [q=smart-meter](https://data.gov.au/dataset/ds-dga-4e21dea3-9b87-4610-94c7-15a8a77907ef/details?q=smart-meter)

<span id="page-13-0"></span>

# Description

Validate created granularities with existing columns

#### Usage

```
validate_gran(
  .data,
  gran = NULL,
 hierarchy_tbl = NULL,
  validate_col = NULL,
  ...
)
```
#### Arguments

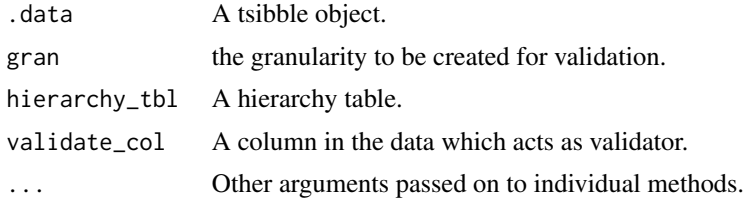

#### Value

A tsibble with an additional column of granularity.

#### Examples

```
library(dplyr)
library(tsibble)
cricket_tsibble <- cricket %>%
  mutate(data_index = row_number()) %>%
  as_tsibble(index = data_index)
hierarchy_model <- tibble::tibble(
  units = c("index", "ball", "over", "inning", "match"),
  convert_fct = c(1, 6, 20, 2, 1)\lambdacricket_tsibble %>% validate_gran(
  gran = "over_inning",
  hierarchy_tbl = hierarchy_model,
  validate_col = "over"
)
```
# <span id="page-14-0"></span>Index

∗Topic datasets cricket, [4](#page-3-0)

smart\_meter10, [13](#page-12-0)

create\_gran, [2](#page-1-0) cricket, [4](#page-3-0)

gran\_advice, [5](#page-4-0) gran\_obs, [6](#page-5-0)

harmony, [7](#page-6-0)

is\_harmony, [8](#page-7-0)

print.gran\_advice, [9](#page-8-0) prob\_plot, [10](#page-9-0)

run\_app, [11](#page-10-0)

search\_gran, [12](#page-11-0) smart\_meter10, [13](#page-12-0)

validate\_gran, [14](#page-13-0)